# **Exploitation de l'approche multimodèle pour la modélisation des systèmes interconnectés**

Yosr GARBOUJ#1, Samia TALMOUDI\*2, Moufida KSOURI#3

*# Université de Tunis El Manar, École Nationale d'Ingénieurs de Tunis, LR11ES20*, *Laboratoire Analyse, Conception et Commande des Systèmes, BP 37, 1002 TUNIS LE BELVEDERE Tunis* 

<sup>1</sup>Yoser.garbouj@gmail.com <sup>2</sup>[samia\\_talmoudi@yahoo.fr](mailto:2samia_talmoudi@yahoo.fr) <sup>3</sup>moufida\_ksouri@yahoo.fr

*Résumé* —**Ce papier s'intéresse aux problèmes de représentation des systèmes interconnectés de type modèle de Wiener dont la dynamique linéaire considérée est à paramètres variables dans le temps. L'approche nouvelle de modélisation consiste à modéliser ce type de modèle interconnecté par un multimodèle. En effet, une bibliothèque de modèles est déterminée pour représenter la partie linéaire du système. La même non linéarité est associée par la suite à chaque modèle de la bibliothèque. Afin de mettre en évidence l'approche proposée, on l'a appliqué sur un exemple de simulation. Les résultats obtenus sont satisfaisants par comparaison à la méthode des moindres carrés récursifs.** 

*Mots clés :* **Système interconnecté, Modèle de Wiener, Approche multimodèle.** 

# I. INTRODUCTION

La représentation de l'état d'un système complexe interconnecté est une étape incontournable pour étudier son comportement, le commander ou encore améliorer son fonctionnement et ses performances. Lorsque ce système est décomposé en plusieurs sous-systèmes interconnectés, ces derniers peuvent avoir plusieurs dynamiques. Parmi les modèles rencontrés dans la littérature, on trouve le modèle de Wiener [12]. Ce modèle est décrit par une dynamique linéaire et une non linéarité statique. L'idée de cet article est de représenter la dynamique linéaire, caractérisée par une variation de ses paramètres dans le temps, par des modèles ou des bases de modèles simples [1,2]. Chacun de ces modèles est mis en cascade avec le même modèle du composant ayant une dynamique non linéaire. Une autre approche de représentation de ce système s'appuie sur la détermination d'un modèle global, qui caractérise tout le comportement du système, par la méthode des Moindres Carrés Récursifs [2].

L'article est organisé comme suit : Après avoir introduit la problématique, on va définir la modélisation classique. Ensuite, on va développer l'approche de modélisation proposée tout en mettant l'accent sur la structure du modèle du système à étudier, les types de non linéarité, les méthodes de calcul de validités [3] ainsi que de la sortie multimodèles [1,2]. Enfin, une comparaison des performances de ces deux méthodes appliquées sur un exemple de simulation sera établie.

# II. PROBLÉMATIQUE

Certains processus complexes sont décrits par des sousensembles physiques interconnectés. L'étude de l'état d'un tel processus s'avère plus complexe car il faut avoir une connaissance sur l'état de chaque composant de celui-ci. Dans ce travail, on va s'intéresser aux systèmes complexes interconnectés représentés sous la forme d'un modèle de Wiener. Le modèle de Wiener, donné dans la Figure 1, est constitué d'un sous-système à dynamique linéaire en cascade avec un sous-système statique non linéaire. L'avantage du modèle de Wiener est que la complexité de la non linéarité est constituée uniquement dans le sous-système statique.

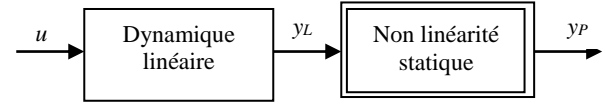

Fig. 1 Bloc du modèle de Wiener

La structure générale du système proposé est comme suit : D'une part, la dynamique linéaire est représentée par un système stable d'ordre n à paramètres variable dans le temps, qui évolue dans un environnement déterministe et décrit par :

$$
y_L(t) = -a_1(t)y_L(t-1) - a_2(t)y_L(t-2) - \dots - a_n(t)y_n(t-n) +
$$
  
\n
$$
b_1(t)u(t-1) + b_2(t)u(t-2) + \dots + b_n(t)u(t-n)
$$
\n(1)

Avec

 $y_L(t-i)$ ,  $i = 1...n$  sont les sorties aux instants  $(t-i)$ ;  $u(t-i), i = 1...n$  sont les entrées aux instants  $(t-i)$ ;

 $a_i(t), b_i(t), i = 1...n$  sont les paramètres du système.

Ces paramètres suivent chacun une loi de variation non stationnaire. D'autre part, cette dynamique linéaire est suivie d'un bloc de non linéarité statique en cascade.

# III. MODÈLISATION CLASSIQUE

# *A. Définition*

La modélisation d'un système consiste à trouver un modèle mathématique qui décrit le comportement du système à chaque instant. Les paramètres de ce modèle doivent être identifiés. Dans la littérature, il existe plusieurs méthodes d'identification [3]. Pour estimer les paramètres d'un modèle mathématique global décrivant la dynamique du système, nous avons retenu, dans ce travail, la méthode des Moindres Carrés Récursifs [5, 6, 7, 8].

## *B. Algorithme des Moindres Carrés Récursifs*

Soit le processus décrit par l'équation (1). Cette dernière peut être écrite sous la forme :

$$
y(t) = \varphi(t)^T \theta
$$
 (2)

est le vecteur des données défini par :

$$
\varphi(t) = \begin{bmatrix} -y(t-1), -y(t-2), \dots, -y(t-n); \\ u(t-1), u(t-2), \dots, u(t-n) \end{bmatrix}
$$
 (3)

Avec *y* : sorties du système et *u* : entrées du système.

- 
$$
\theta
$$
 est le vecteur des paramètres à identifier défini par :  
\n
$$
\theta = [a_1, a_2, ..., a_n, b_1, b_2, ..., b_n]
$$
\n(4)

L'algorithme des Moindres Carrés Récursifs est donné par les relations suivantes :

$$
\varepsilon(t) = y(t) - \theta^{T} (t-1) \varphi^{T} (t)
$$
 (5)

$$
P(t) = P(t-1) - \frac{P(t-1)\varphi^{T}(t)\varphi(t)P(t-1)}{1+\varphi^{T}(t)P(t-1)\varphi(t)}
$$
(6)

$$
\theta(t) = \theta(t-1) + P(t)\varphi^{T}(t)\varepsilon(t)
$$
\n(7)

Où

- est l'erreur a priori entre les paramètres réels et les paramètres estimés.
- P est la matrice de covariance.

# IV. APPROCHE DE MODÉLISATION PROPOSÉE

L'approche de modélisation proposée dans cet article est illustrée par la Figure 2.

#### *A. Modélisation de la Dynamique Linéaire*

La dynamique linéaire est modélisée par l'approche multimodèle.

# *1) Représentation Multimodèle :*

L'approche multimodèle s'avère intéressante lorsqu'on est face à des systèmes linéaires à paramètres variables dans le temps. La dynamique linéaire du système est modélisée mathématiquement par plusieurs modèles, possédant chacun un domaine de validité donné. Le but sera de déterminer le modèle qui représente l'état courant du de cette dynamique.

#### *2) Détermination de la Base de Modèles :*

Dans la littérature, il existe plusieurs méthodes de détermination d'une base de modèles, telles que la méthode de Kharitonov [1], la classification par logique floue [1], et par réseaux de Kohonen [2], etc.

Nous allons travailler par la suite sur un système dont la bibliothèque de modèles a été déterminée par l'approche de génération systématique d'une base de modèles.

Cette Approche utilise la classification des données numériques par exploitation des réseaux de Kohonen [2].

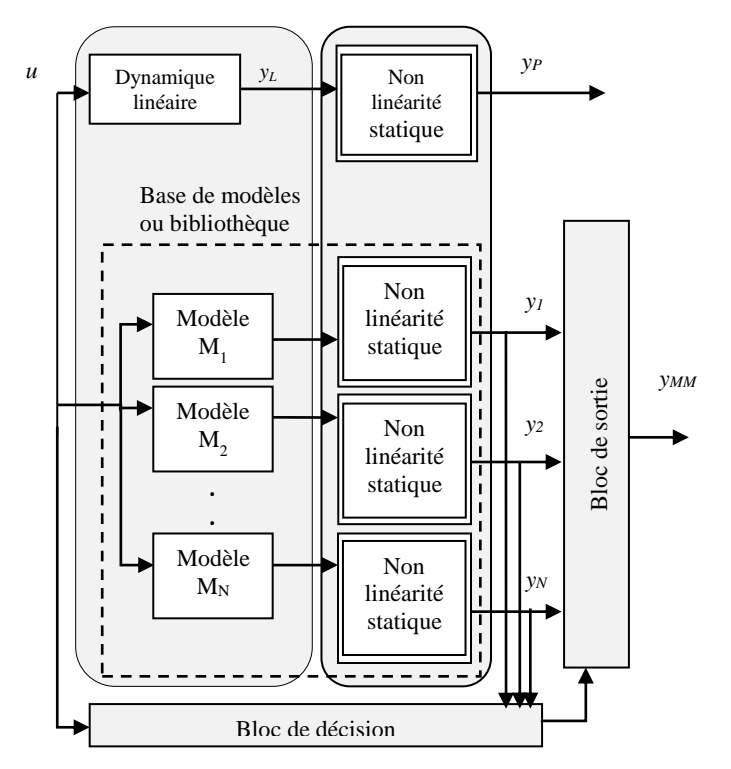

Fig. 2 Structure de modélisation du système

La structure du multimodèle est donnée par la Figure 3.

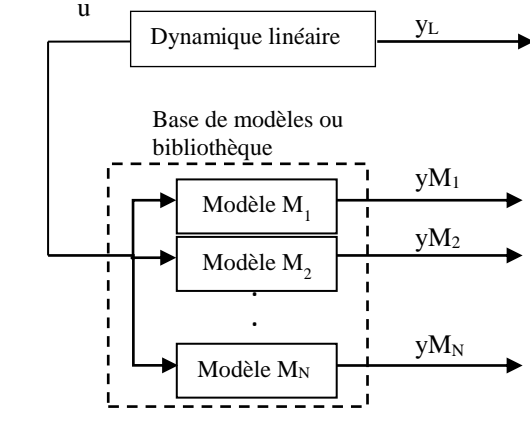

Fig. 3 La structure du multimodèle

# *B. Ajout du Bloc de la Non-Linéarité*

Après avoir déterminé la base de modèles, on associe à chaque modèle le même bloc de non linéarité contenu dans le système initial. Il s'agit d'une configuration du modèle de Wiener à chaque instant de fonctionnement du processus.

Pour montrer l'efficacité de l'approche proposée par la suite, nous allons traiter deux types de non linéarité statique décrits par les équations suivantes :

- Type 1  
\n
$$
\begin{cases}\n y_p(t) = y_L(t-a) \\
\text{Avec } a \text{ présente le retard identifié}\n\end{cases}
$$
\n(8)

3ème conférence Internationale des énergies renouvelables CIER-2015 International Journal of Scientific Research & Engineering Technology (IJSET) Vol.4 pp.163-167

- Type 2  

$$
y_p(t) = \frac{y_L(t)}{\sqrt{0.1 + 0.9 y_L^2(t)}}
$$
(9)

## *C. Obtention de la Sortie Multimodèle*

Pour obtenir la sortie finale du multimodèle, qui représente le fonctionnement du système à chaque instant, il faut passer par les étapes suivantes :

#### *1) Bloc de Décision :*

Au niveau de ce bloc, on calcule la validité de chaque modèle de la base.

La validité d'un modèle *M<sup>i</sup>* prend des valeurs entre 0 et 1. Partant du principe qu'un modèle idéal, dont la validité est égale à 1, une propriété fondamentale résulte naturellement à propos de la somme convexe des validités donnée par :

$$
\begin{cases}\n v_i \in [01] \\
i = 1, \dots, N \\
\sum_{i=1}^{N} v_i = 1\n\end{cases}
$$
\n(10)

Dans la littérature, il existe plusieurs méthodes de calcul de validités [1, 3, 4, 9,10], nous nous sommes limités à utiliser l'approche par résidus à validité renforcée.

Cette méthode a été proposée par [1, 9,10], elle se base sur une comparaison des variables estimées avec les variables réelles. La méthode nécessite la connaissance à priori de la sortie réelle du système.

À partir des sorties des modèles, associées à la non linéarité *yi*, et la réponse du système *yp*, un résidu est calculé à l'instant *t*, comme suit :

$$
R_i(t) = |y_P(t) - y_i(t)| \tag{11}
$$

Avec *y(t)* est la sortie du processus à l'instant *t* et *yi(t)* est la sortie du modèle *M<sup>i</sup>* à l'instant *t*. Pour que l'équation (5) soit établie, une étape de normalisation est nécessaire, d'où :

$$
R_{in}(t) = \frac{R_{i}(t)}{\sum_{i=1}^{N} R_{i}(t)}
$$
(12)

La validité des modèles varie inversement avec les résidus, elle est donc définie comme suit :

$$
v_i(t) = \frac{1 - R_{in}(t)}{N}
$$
 (13)

Cette validité présente des inconvénients qui résultent dans l'apparition de perturbations dues à l'influence des « bons » modèles sur les « mauvais » modèles, lorsqu'il s'agit d'un grand nombre de modèles.

Une étape de renforcement a été proposée par [9,10]. La validité d'un modèle *M<sup>i</sup>* est donnée par :

$$
v_i(t) = 1 - R_{in}(t)
$$
 (14)

Le renforcement est accompli par la relation suivante :

$$
v_i^{reqf}(t) = v_i(t) \prod_{\substack{j=0 \ j \neq i}}^N v_j(t)
$$
 (15)

Pour maintenir la somme des validités renforcées à 1, la relation suivante est établie :

$$
v_i^{renfn}(t) = \frac{v_i^{renf}(t)}{\sum_{j=1}^N v_j^{renf}(t)}
$$
(16)

# *2) Bloc de Sortie :*

Au niveau de ce bloc, on calcule la sortie multimodèle, elle est obtenue par fusion linéaire des sorties de modèles pondérées par leurs validités respectives. L'expression finale de la sortie multimodèle est donnée par la relation suivante :

$$
y_{MM}(t) = \sum_{i=1}^{N} y_i(t) v_{in}^{renfn}(t)
$$
 (17)

# V. EXEMPLE DE SIMULATION

## *1) Présentation du Système*

On considère un système sous le modèle de Wiener tel que :

 La partie linéaire est définit par un sous-système de second ordre à paramètres variant dans le temps et décrit par l'équation suivante.

$$
y_L(t) = -a_1(t)y_L(t-1) - a_2(t)y_L(t-2) +
$$
  
\n
$$
b_1(t)u(t-1) - b_2(t)u(t-2)
$$
\n(18)

Les lois de variation des paramètres sont différentes et sont données par la Figure 4.

 La partie non linéaire est associée en cascade à la partie linéaire. Dans cet article, on considère deux types de non linéarités décrites par les équations 8 et 9.

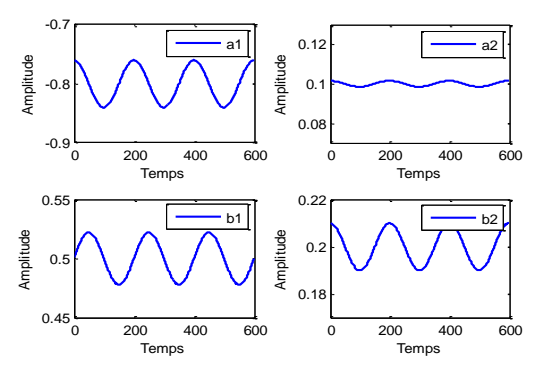

Fig. 4 Lois de variation des paramètres du sous-système linéaire

#### *2) Le multimodèle*

La partie linéaire du système est représentée par une bibliothèque de modèles. La méthode de génération systématique d'une base de modèles conduit aux modèles locaux dont les paramètres sont donnés dans la Table I [2].

Chaque modèle de cette base sera mis en cascade par le bloc non linéaire. Un premier essai sera établi sur la non linéarité de type1, ensuite un autre essai sera appliqué sur la non linéarité de type2.

Les résultats de simulation obtenus par la méthode proposée seront comparés par rapport au résultat de simulation d'un modèle global obtenu par la méthode MCR.

TABLE I

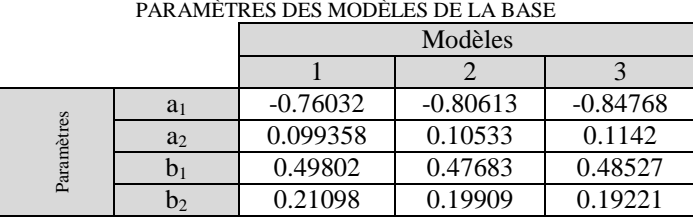

L'implémentation de l'algorithme MCR a été adoptée pour déterminer les paramètres du modèle global de la partie non linéaire à paramètres variables dans le temps. Cette méthode conduit aux paramètres donnés par la Table II.

TABLE II LES PARAMÈTRES ESTIMÉS PAR MCR DU BLOC LINÉAIRE

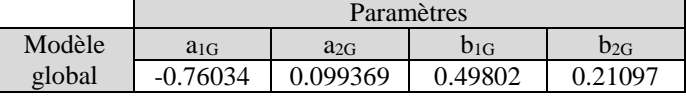

# *3) Non Linéarité Statique*

# *1) Non Linéarité de Type 1*

La réponse indicielle du système sous le modèle de Wiener avec une non linéarité de type retard d'une seconde, décrite par l'équation (2), est donnée par la Figure 5.

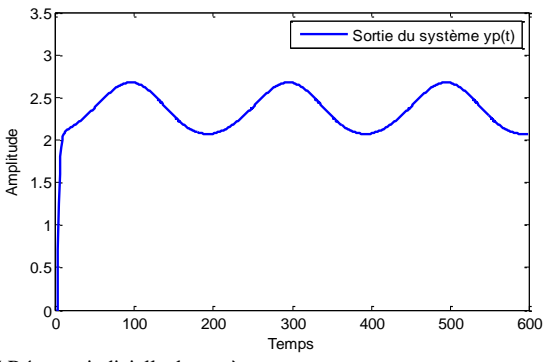

Fig. 5 Réponse indicielle du système

Les validités des modèles représentant la dynamique linéaire et associés chacun au même bloc de non linéarité de type 1 sont données par la Figure 6.

Les évolutions de la sortie multimodèle, la sortie du processus réel et la sortie du modèle global pour le type 1 de non linéarité sont données par la Figure 7.

Cette figure montre que le multimodèle a représenté le système avec une bonne précision. Par ailleurs, le modèle global obtenu par MCR a montré une erreur d'estimation importante.

La modélisation du modèle de Wiener par une bibliothèque de modèles dont chacun est associé à un bloc de non linéarité statique a été comparée par rapport à une

identification d'un modèle global décrivant le fonctionnement global du système.

Cette comparaison est plus claire en représentant les évolutions de l'erreur relative entre la sortie de modélisation et la sortie d'identification. Pour le type 1 de non linéarité, l'erreur relative est donnée par la figure 8.

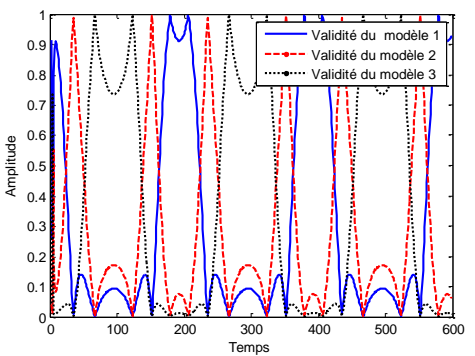

Fig. 6 Évolution des validités calculées par la méthode des résidus

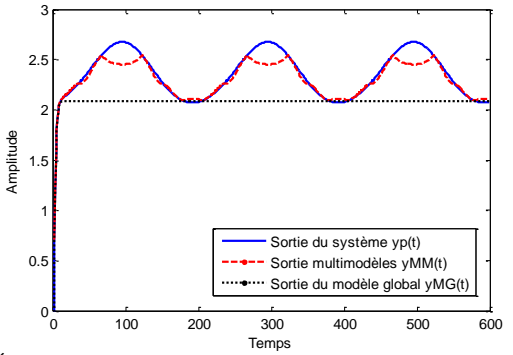

Fig. 7 Évolutions des sorties multimodèles, sortie du système et du modèle global

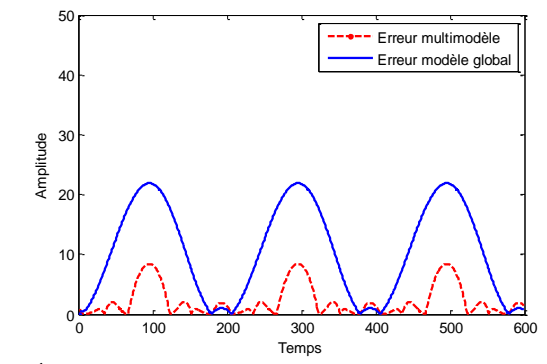

Fig. 8 Évolutions des erreurs relatives en %

#### *2) Non Linéarité de Type 2*

La réponse indicielle du système sous le modèle de Wiener avec une non linéarité décrite par l'équation (3) est donnée par la Figure 9.

Les validités des modèles associés chacun au même bloc de non linéarité de type 2 sont données par la Figure 10.

Les évolutions de la sortie multimodèle, la sortie du processus réel et la sortie du modèle global pour le type 2 de non linéarité sont données par la Figure 11.

Cette figure montre que, même pour le second type de non linéarité, le multimodèle a bien représenté le système. Une International Journal of Scientific Research & Engineering Technology (IJSET)

Vol.4 pp.163-167

précision satisfaisante a été enregistrée. Par ailleurs, le modèle global n'a pas représenté parfaitement le système comme le premier cas. Pour le type 2 de non linéarité, l'erreur relative est donnée par la figure 12.

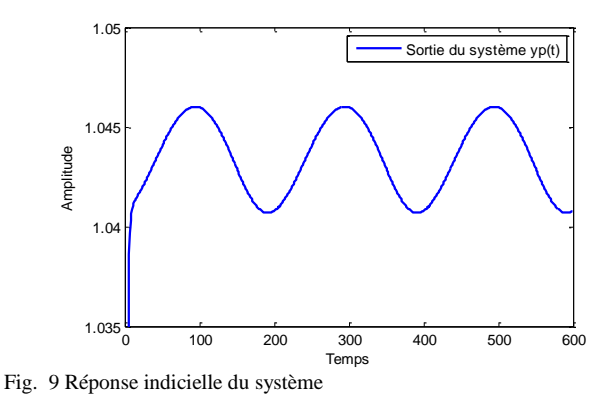

0 100 200 300 400 500 600 0  $0.2$  $0.4$  $0.6$  $\overline{0}$ . 1 **Temps** Amplitude Validité du modèle ' Validité du modèle 2 Validité du modèle 3

Fig. 10 Évolution des validités calculées par la méthode des résidus

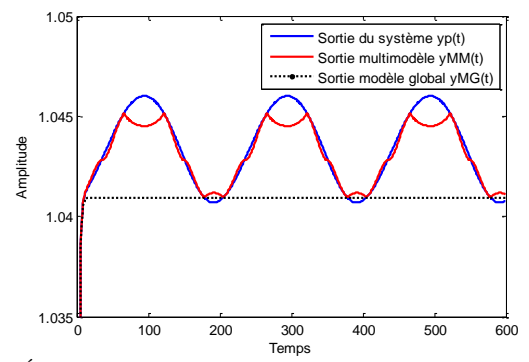

Fig. 11 Évolutions des sorties multimodèles, sortie du système et du modèle global

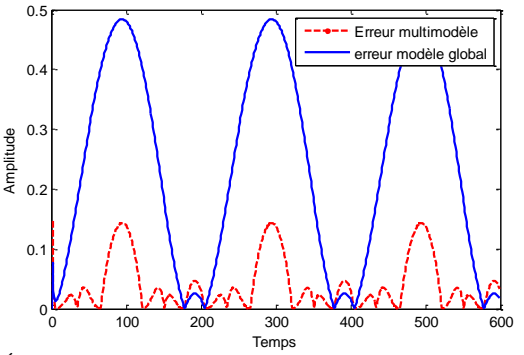

Fig. 12 Évolutions des erreurs relatives en %

## *3) Comparaison*

En se basant sur les Figures 8 et 12, on remarque bien une erreur relative importante entre la sortie du modèle global et la sortie du processus. Par contre, une erreur relative faible a été enregistrée entre la sortie multimodèle et la sortie du processus pour les deux types de non linéarité.

À partir de ces résultats, nous avons prouvé l'efficacité de la représentation multimodèle pour la modélisation du comportement global d'un système interconnecté sous le modèle de Wiener. Cette méthode s'avère plus intéressante qu'une identification d'un modèle global car la complexité de ce type de système réside dans sa partie non linéaire.

En effet, le modèle global tient compte de la non linéarité d'une partie du système. Par conséquent, une mauvaise représentation du comportement réel du système a été montrée.

L'approche a été prouvée pour deux types de non linéarité statique ce qui montre que nous pourrons généraliser cette méthode pour d'autres types de non linéarité statique connectée dans un modèle de Wiener.

## VI. CONCLUSION

Cet article présente une nouvelle approche proposée de modélisation d'un système interconnecté. Cette approche fournit une représentation d'un système sous le modèle de Wiener à l'aide de multimodèle associé à la même non linéarité du système initial.

L'approche proposée a été utilisée, dans cet article, pour deux types de non linéarité statique.

Les résultats de l'exemple de simulation montrent que cette approche de modélisation semble plus intéressante par rapport à une représentation sous un modèle global obtenu par MCR. L'erreur relative de modélisation est réduite lorsqu'on a introduit une base de modèle à la partie linéaire du système interconnecté.

#### RÉFÉRENCES

- [1] Ksouri-Lahmari M, « *Contribution à la commande multimodèles des processus complexes* », Thèse, UST de Lille, 1990.
- [2] Talmoudi-Ben Aoun S, *« L'approche multimodèle et les réseaux de neurones artificiels pour l'identification des systèmes complexes* », Thèse, ENIT, 2005.
- [3] Zouari T, « *Multimodal approach applied for failure diagnosis* », IJ-STA, volume 2, N°1, pp.500-515, July 2008.
- [4] Delmotte F, « *Analyse multimodèles* », Thèse, UST de Lille, France, 1997.
- [5] Ben Abdennour R, Borne P, Ksouri M & M'sahli F, « *Identification et commande numérique des procédés industriels* », Vol1, Belfort, France, Mai 1997.
- [6] Landau I.D, « *Identification et commande des systèmes* », Traité des nouvelles technologies, HERMES, 1988.
- [7] Johansen T. A, « *Operating Regime based Process Modeling and Identification* », PhD Thesis, Norwegian Institute of Technology, Trondheim, Norway, 1994.
- [8] Maddi A, « *Etude de la méthode des moindres carrés récursifs et application au signal de parole* », SETIT, 2005.
- [9] Ksouri-Lahmari M, Benrejeb M & Borne P, *« Multimodèles et défaillance* », SAI'2006, Matmata Tunisie, 2006.
- [10] Messaoud A , Ltaif M, Ben Abdennour R, « *Fuzzy Supervision for a Multimodel Generalized Predictive Control based on Performances Index* », IJ-STA-CCE, Vol 1, N°2, P. 181-195,2007.
- [11] Rodolfo O, « *Contribution à l'estimation d'état et au diagnostic des systèmes représentés par des multimodèles* », Thèse, INP de Lorraine, 2008.